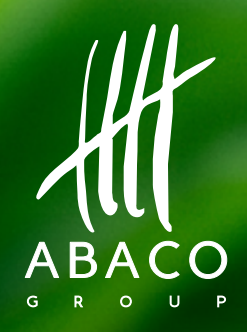

## UN'AGRICOLTURA NATURALMENTE SOSTENIBILE GRAZIE ALL'INNOVAZIONE DIGITALE

# CHE COS'È LA SOSTENIBILITÀ?

Una scelta sostenibile (in ambito ambientale, sociale, economico) deriva da una combinazione di aspetti, meccanismi, condizioni e buone pratiche che garantiscono la tutela dell'ambiente anche per le generazioni future.

È necessario quindi partire dalla valutazione di vari fattori diversi tra loro e farli convergere in un processo decisionale che sia basato su dati reali e misurati e che porti ad un utilizzo cosciente e mirato delle risorse.

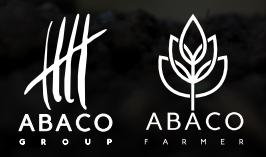

#### GRAZIE AI NOSTRI PARTNER, ABACO FARMER OFFRE UN MODULO DEDICATO ALLA SOSTENIBILITÀ IN AMBITO AGRICOLO E AGROALIMENTARE.

La partnership tra ERM e ABACO si inserisce nel quadro disegnato dall'Agenda 2030 delle Nazioni Unite per il raggiungimento degli Obiettivi di Sviluppo Sostenibile (SDGs).

ERM ha sostenuto lo sviluppo del modulo di sostenibilità di ABACO da integrare nell'attuale soluzione software per il settore agricolo, ABACO Farmer.

# **ABACO**  $\Omega$

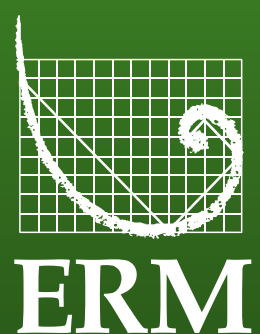

## TRE AZIONI DA INTRAPRENDERE PER INIZIARE UNA VERA TRANSIZIONE VERSO LA SOSTENIBILITÀ

- 1. Comprendere in che cosa consiste e partire da dati reali e affidabili.
- 2. Farsi supportare dalla tecnologia nella gestione e monitoraggio di dati di qualità.
- 3. La sostenibilità è un percorso: è necessario ragionare in modo predittivo, darsi degli obiettivi misurabili e delle tempistiche.

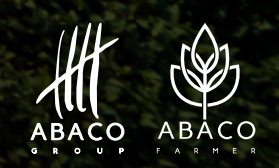

#### INIZIA LA TRANSIZIONE SOSTENIBILE CON ABACO FARMER

Sulla base dei dati e delle informazioni attualmente raccolti e monitorati dalla soluzione ABACO Farmer, l'utente sarà in grado di raccogliere e divulgare dati e KPI relativi alla sostenibilità in linea con l'attuale contesto normativo.

*Siamo Digital Partner del RINA: i clienti che utilizzeranno il modulo dedicato alla sostenibilità potranno ottenere vantaggi e aiuto per*  ottenere le varie certificazioni relative alla sostenibilità (esempio *ISO14067).*

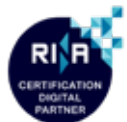

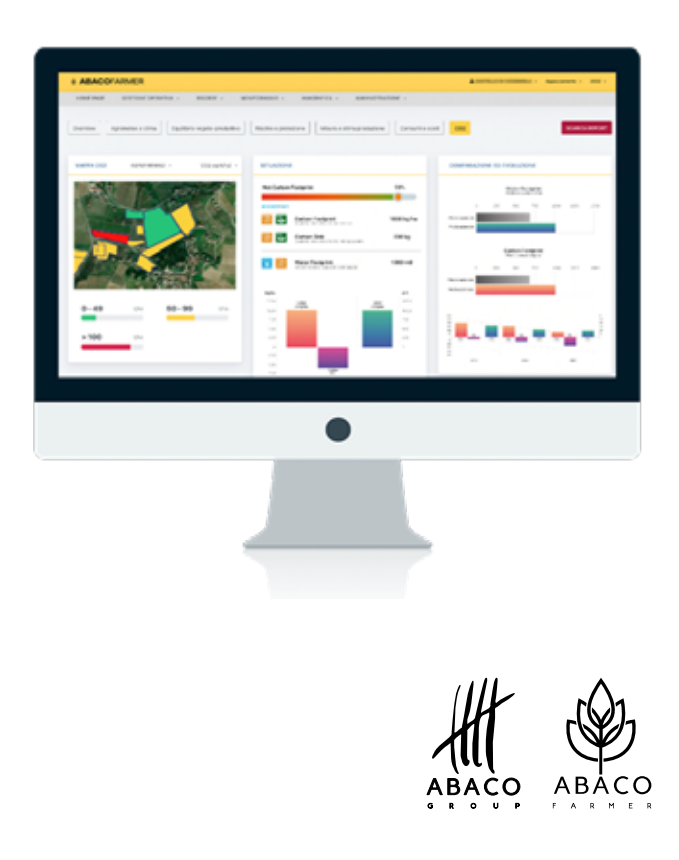

La piattaforma gestisce vari aspetti legati alla sostenibilità e permette di ottenere una misura complessiva dell'impatto ambientale della attività umane e agricole in campo:

- Salute del suolo.
- Emissioni di CO2.
- Stock di carbonio.
- Impronta idrica.
- Gestione dei sistemi agrivoltaici.
- Mappe di redditività.

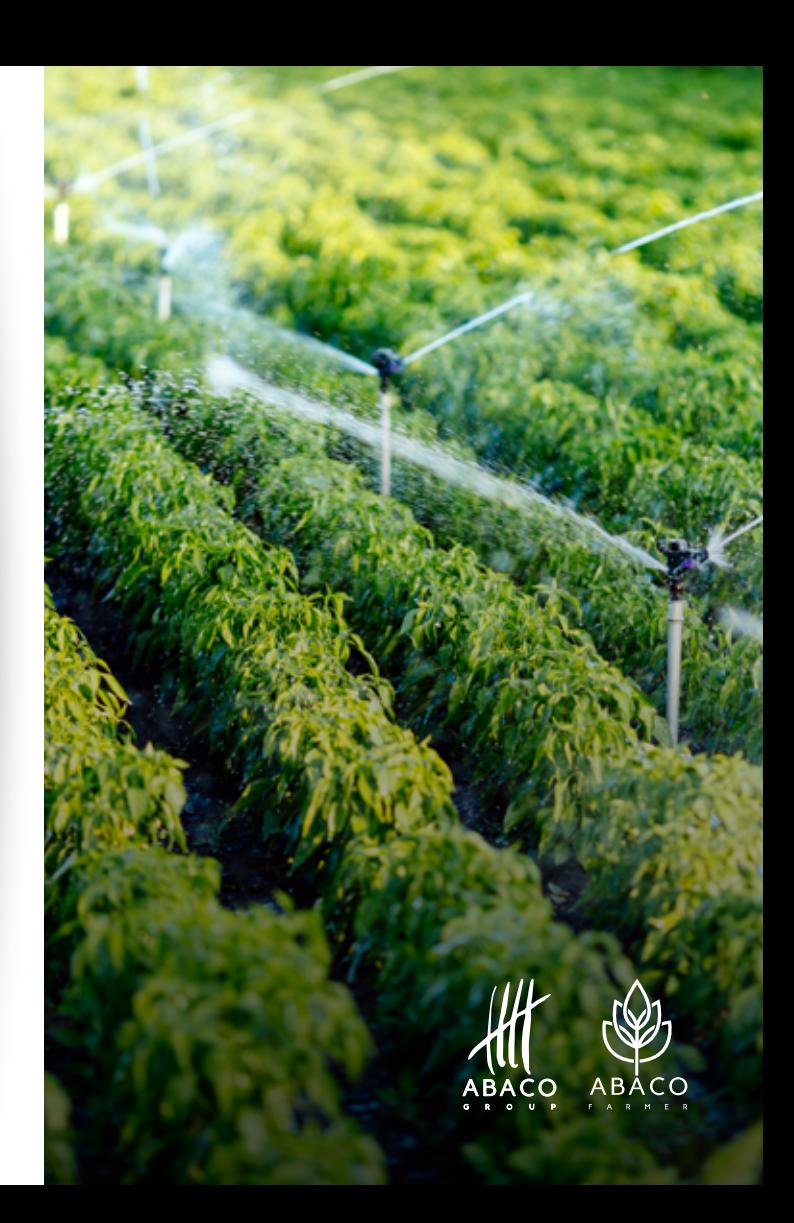

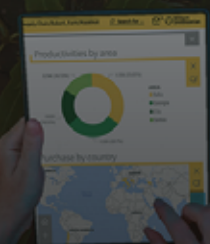

## LA PIATTAFORMA

Grazie a specifiche dashboard, è possibile monitorare e misurare tutti i fattori necessari a stabilire il proprio impatto in materia di emissioni di CO2, stoccaggio di carbonio e impronta idrica.

#### IL FLUSSO CHE SEGUE IL CALCOLO DEI PARAMETRI DELLA SOSTENIBILITÀ:

- Definizione dei parametri rispetto ai quali confrontare i dati.
- Raccolta dati per fornire le valutazioni, sulla base di un flusso di lavoro unico.
- Monitoraggio dell'efficacia delle politiche decise, ripetendo la valutazione con i nuovi parametri.
- Piano di azione per mitigare i rischi rilevati nella fase di valutazione.

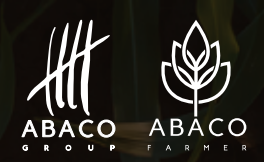

# CARBON FOOTPRINT

Il calcolo delle emissioni di CO2 si basa sui principali fattori di emissione legati all'attività agricola in campo.

#### COME FUNZIONA?

Abbiamo identificato i seguenti input per il calcolo, quindi fattori di emissione significativi e di impatto: sementi, carburante, elettricità, pesticidi e fertilizzanti.

Per ognuno di essi è stato individuato un fattore di emissione specifico che tratta proprio questi aspetti nell'ambito di:

- Attività in campo applicazione dei mezzi tecnici (scope 1)
- Consumo energia elettrica (scope 2)
- Produzione e trasporto dei mezzi tecnici (scope 3)

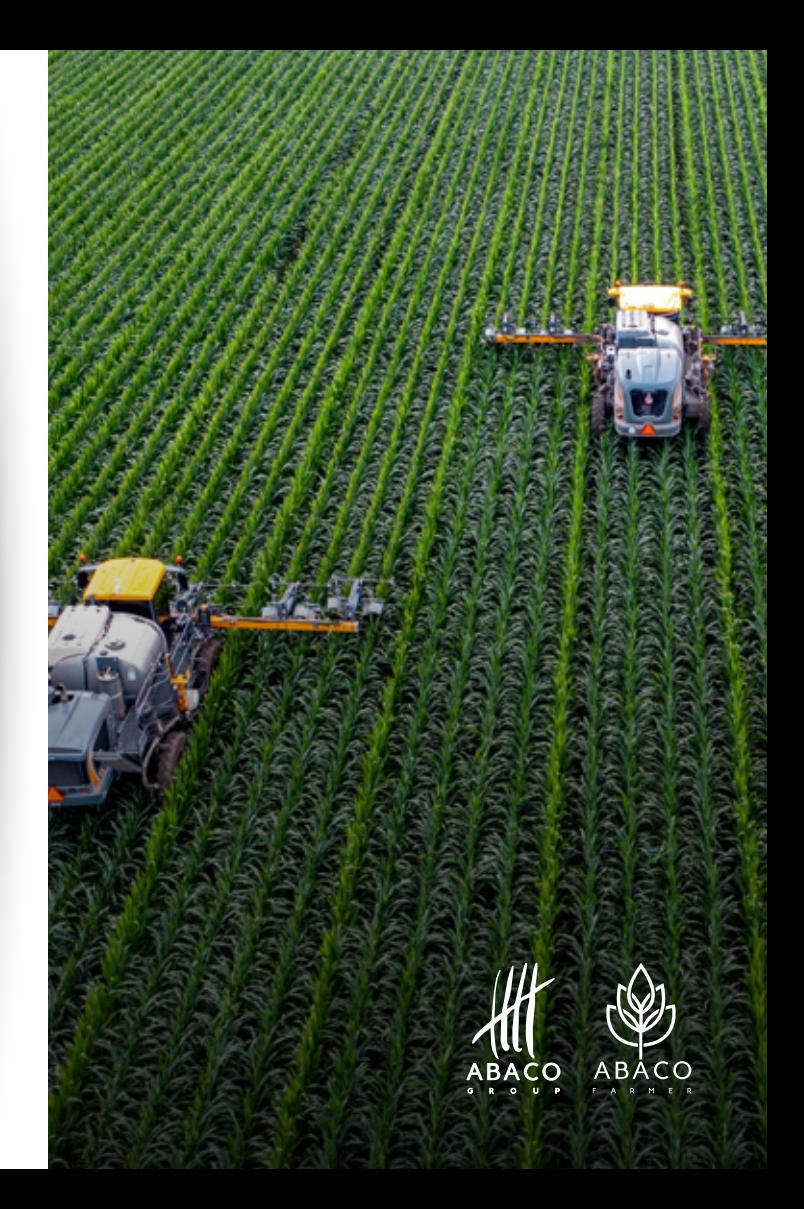

Le funzionalità relative al calcolo delle emissioni di CO2 vengono visualizzate all'interno di una specifica dashboard.

- 1 Mappa CO2: permette di categorizzare, per emissioni di CO2, gli appezzamenti, colorandoli con l'intensità in cui vengono emesse a seconda delle lavorazioni che si sono svolte. Questi range rappresenteranno il risultato complessivo della CO2 emessa su uno specifico appezzamento, dato dalla somma della CO2 emessa per ogni attività registrata per quell'anno diviso la superficie dell'appezzamento. Grazie ai filtri è possibile determinare l'anno e selezionare i differenti input che determinano un impatto, come le emissioni totali, i concimi, i prodotti fitosanitari, eccetera.
- 2 CO2 per appezzamento: rappresenta la quantità di CO2 emessa per ogni sub-appezzamento o appezzamento, dividendo le quantità di CO2 emesse per scope (1, 2 e 3).
- 3 Emissioni di CO2 per attività: rappresenta la CO2 emessa nell'anno per tipo di attività; il valore riportato è la somma dei diversi fattori che generano un impatto per quella categoria di attività, quindi Agrofarmaci, Fertilizzanti, Energia, Carburanti, Sementi. Questi fattori sono individuati da colori differenti e possono essere accesi o spenti a seconda delle necessità.
- 4 Emissioni di CO2 per varietà: mostra le emissioni per tipo di varietà (sommando le emissioni per appezzamento con la stessa varietà). Attraverso un pulsante è possibile visualizzare anche la media di emissioni ad ettaro per varietà.

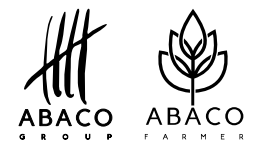

### IL CARBON FOOTPRINT NELLA PIATTAFORMA LE FUNZIONALITÀ DELLA DASHBOARD

5 - Emissioni totali/emissioni per ettaro - comparazione emissioni CO2: riporta un dato sintetico relativo al valore di emissioni di CO2 prodotte dall'azienda inteso come:

- emissioni totali dell'azienda agricola;
- media di emissioni per ettaro.

Quest'ultimo valore viene calcolato considerando le emissioni totali dell'azienda e dividendo queste per le superfici aziendali censite dentro la piattaforma, considerando tutti quegli appezzamenti che hanno registrato un'emissione. I dati osservati sono riportati in Kg di CO2.

6 - Comparazione aziende/filiera: rappresenta tutte le aziende della filiera tramite un istogramma sulle loro emissioni emesse per un determinato anno. Troviamo l'unità di misura ed i nomi delle aziende della filiera. Grazie ad un pulsante è possibile visualizzare la media di emissioni ad ettaro per azienda.

7 - Andamento storico della CO2: rappresenta e confronta lo storico delle emissioni di Carbon Footprint della propria azienda.

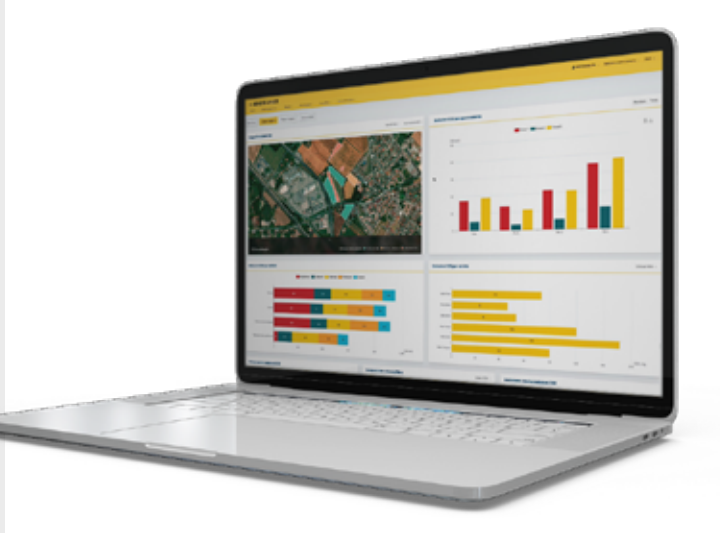

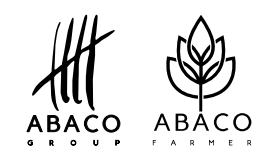

# CARBON STOCK

Il carbon stock (stoccaggio di carbonio) è una delle pratiche di mitigazione che consiste proprio nella capacità di immagazzinare carbonio nel suolo e nelle foreste: aumentabile perfezionando le pratiche di gestione.

#### COME FUNZIONA?

Gli agroecosistemi possono rimuovere l'anidride carbonica dall'atmosfera e possono stoccare il carbonio. In particolare, l'anidride carbonica viene rimossa dalle colture tramite la fotosintesi e accumulata poi come carbonio nella biomassa vegetale e nel suolo.

La capacità dei terreni agricoli di accumulare e stoccare il carbonio dipende da diversi fattori, tra cui il clima, il tipo di suolo e di copertura vegetale, e le pratiche di gestione agronomica.

*A livello di singola azienda agricola, il calcolo dello stoccaggio del carbonio si effettua considerando questi fattori che sono monitorati dalla piattaforma.*

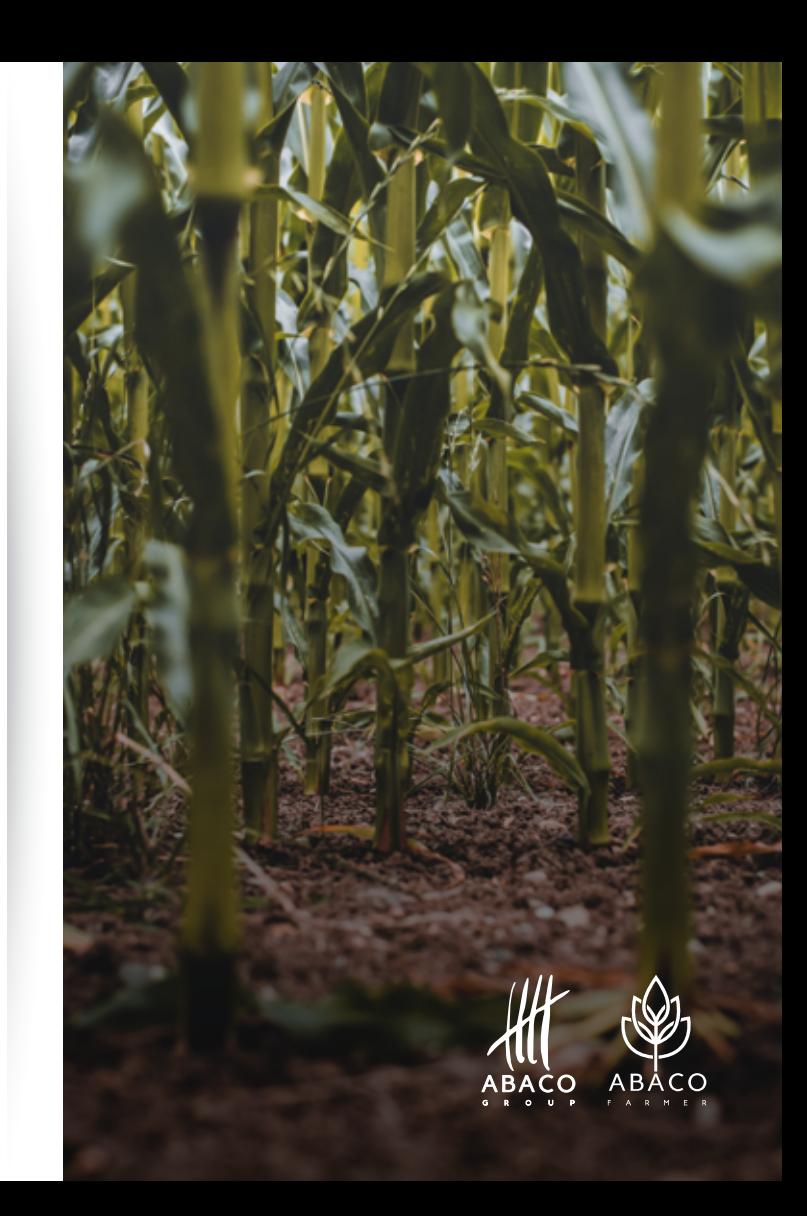

# WATER FOOTPRINT

L'impronta idrica è il volume di acqua consumata per uso diretto o indiretto, misurata in termini di acqua consumata per uso diretto o indiretto (anche per evaporazione) e inquinata, un valore cioè di quanto una singola azione quotidiana o un intero settore produttivo sia eco-efficiente.

#### COME SI CALCOLA?

Il valore è dato da tre componenti.

- Acqua Verde: volume di acqua evapotraspirata dal suolo durante un ciclo produttivo.
- Acqua Blu: quantità di acqua utilizzata durante la fase di irrigazione della coltura.
- Acqua Grigia: volume di acqua inquinata durante il processo produttivo, calcolata come il volume di acqua necessaria a diluire gli agenti inquinanti fino a tornare allo standard qualitativo iniziale.

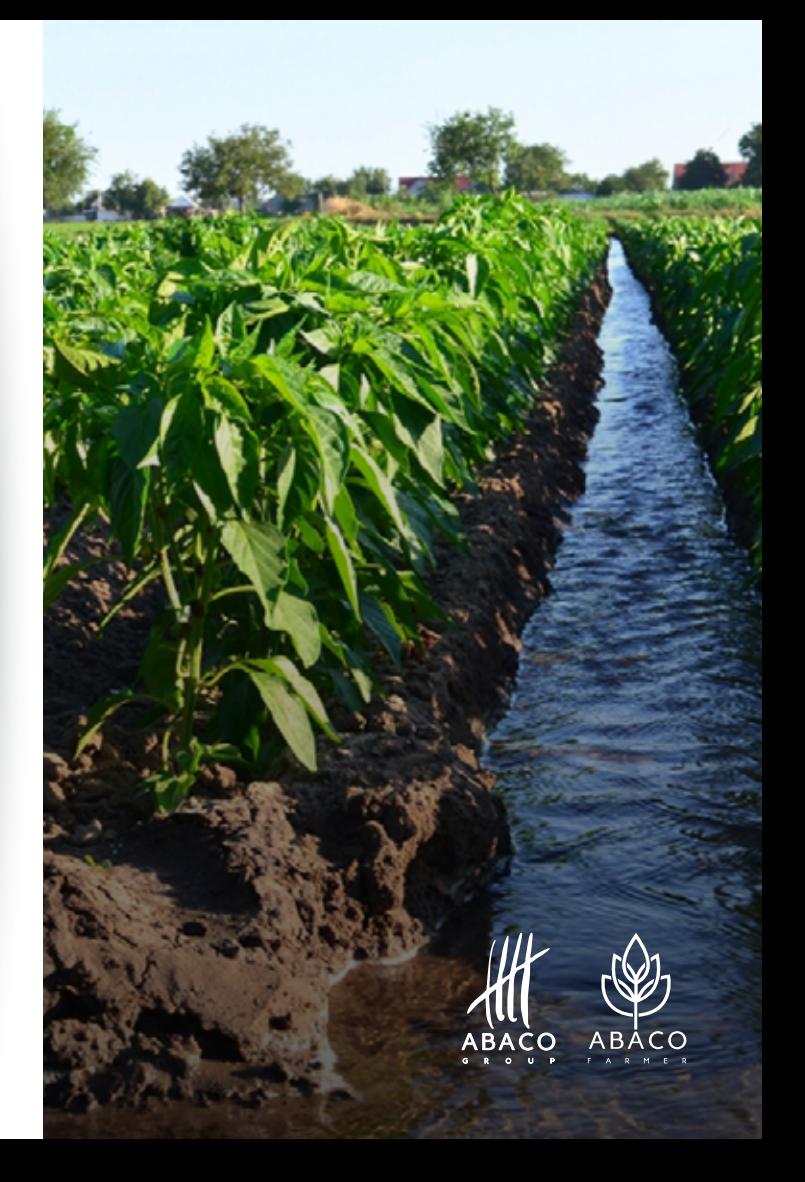

#### DESIDERI MAGGIORI INFORMAZIONI? VISITA IL NOSTRO SITO

abacofarmer.com/agricoltura-sostenibile

OPPURE CONTATTACI!

info@abacofarmer.com

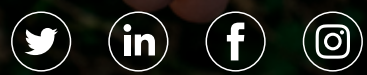

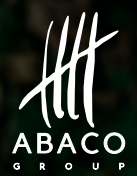